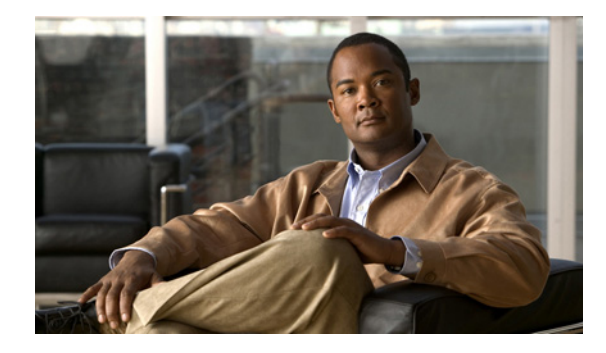

## **Intelligent Services Gateway Features Roadmap**

**First Published: March 20, 2006 Last Updated: July 30, 2010**

This feature roadmap lists the Cisco IOS XE features documented in the *Cisco IOS XE Intelligent Services Gateway Configuration Guide* and maps them to the documents in which they appear. The roadmap is organized so that you can select your release train and see the features in that release. Find the feature name you are searching for and click on the URL in the "Where Documented" column to access the document containing that feature.

## **Feature and Release Support**

[Table 1](#page-1-0) lists ISG feature support for Cisco IOS XE software releases.

Use Cisco Feature Navigator to find information about platform support and software image support. Cisco Feature Navigator enables you to determine which software images support a specific software release, feature set, or platform. To access Cisco Feature Navigator, go to <http://www.cisco.com/go/cfn>. An account on Cisco.com is not required.

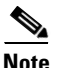

**Note** [Table 1](#page-1-0) lists only the software release that introduced support for a given feature in a given software release train. Unless noted otherwise, subsequent releases of that software release train also support that feature.

[Table 1](#page-1-0) lists the most recent release of the software train first and the features in alphabetical order within the release.

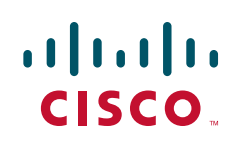

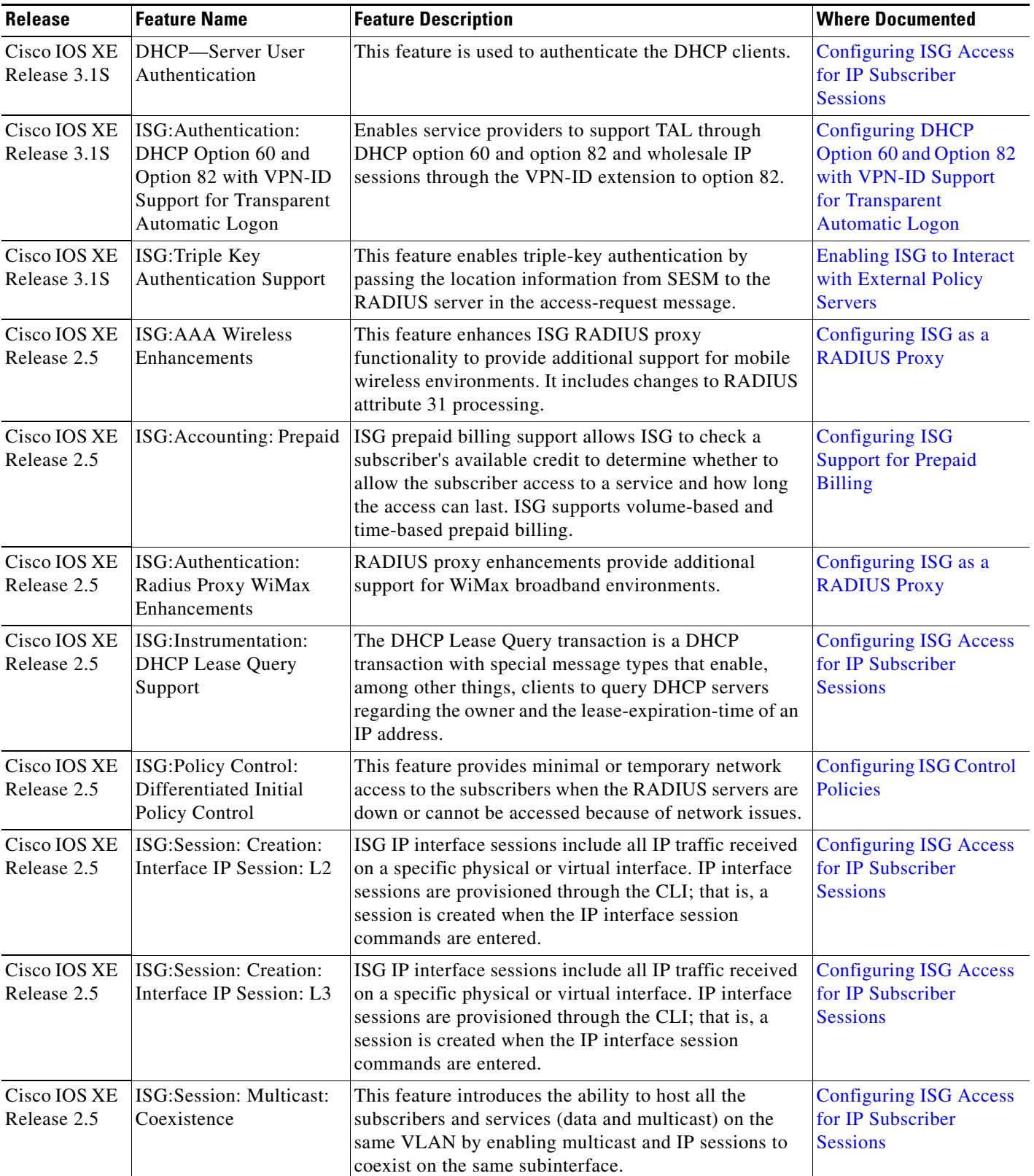

## <span id="page-1-0"></span>*Table 1 Supported ISG Features in Cisco IOS XE*

**College** 

 $\mathbf{I}$ 

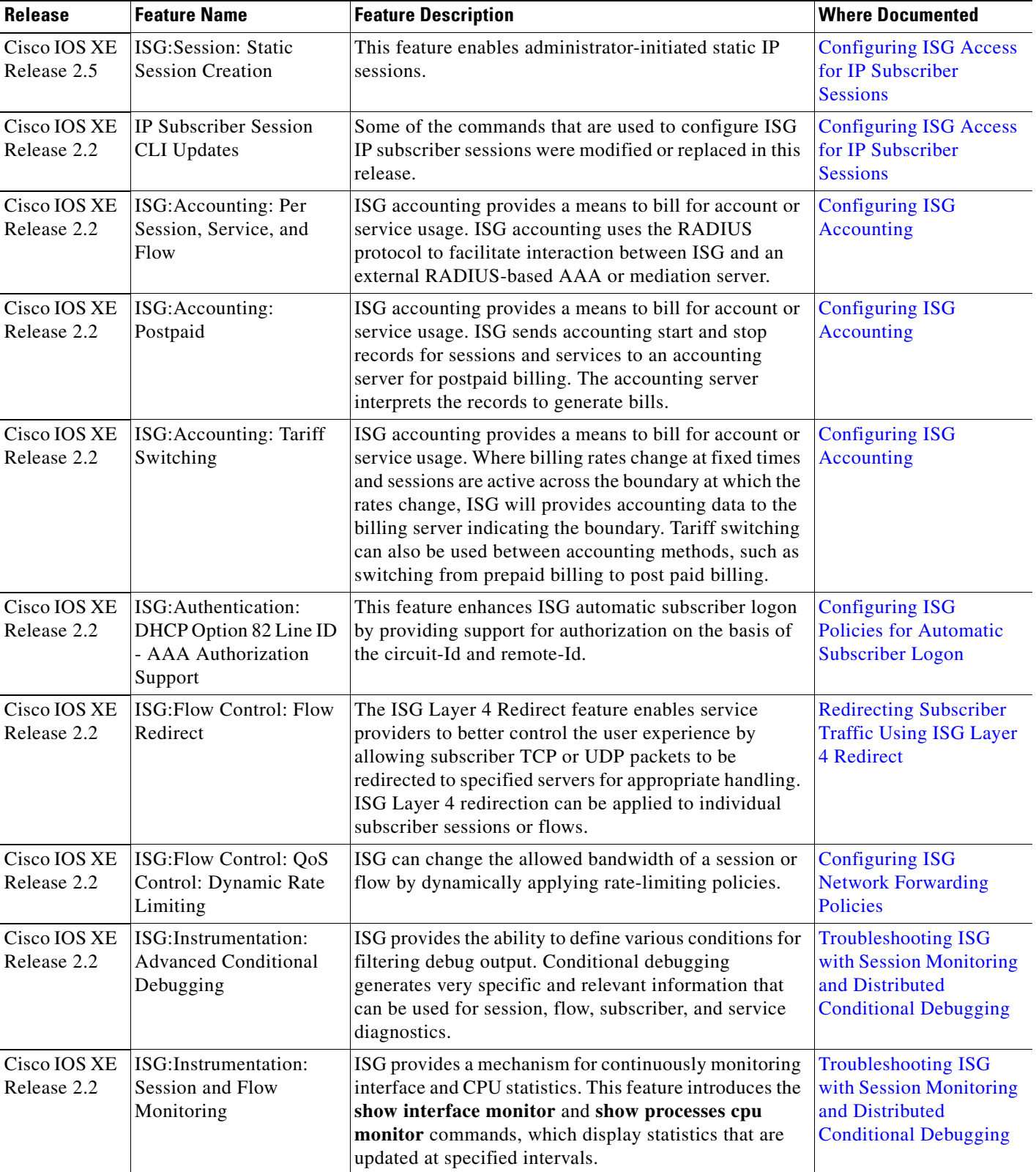

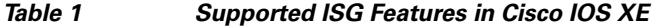

ш

| <b>Release</b>              | <b>Feature Name</b>                                                     | <b>Feature Description</b>                                                                                                    | <b>Where Documented</b>                                               |
|-----------------------------|-------------------------------------------------------------------------|----------------------------------------------------------------------------------------------------|-----------------------------------------------------------------------|
| Cisco IOS XE<br>Release 2.2 | ISG: Network Interface:<br>IP Routed, VRF-Aware<br><b>MPLS</b>          | ISG supports several types of forwarding to connect<br>subscriber sessions to networks. These connections can<br>be to the Internet, corporate intranets, ISPs, or walled<br>gardens for content delivery. ISG supports both routed<br>and MPLS-enabled interfaces for network access.                                                                                                    | <b>Configuring ISG</b><br><b>Network Forwarding</b><br>Policies       |
| Cisco IOS XE<br>Release 2.2 | ISG:Network Interface:<br>Tunneled (L2TP)                               | ISG supports several types of forwarding to connect<br>subscriber sessions to networks. These connections can<br>be to Internet, corporate Intranets, ISPs or walled<br>gardens for content delivery. ISG supports tunneled<br>interfaces to networks.                                                                                                    | <b>Configuring ISG</b><br><b>Network Forwarding</b><br>Policies       |
| Cisco IOS XE<br>Release 2.2 | ISG: Policy Control:<br>Cisco Policy Language                           | ISG control policies are a structured replacement for<br>feature-specific configuration commands and allow<br>configurable functionality to be expressed in terms of<br>an event, a condition, and an action. Control policies<br>provide an intuitive and extensible framework, with a<br>consistent set of CLI commands, for specifying system<br>behavior. The ISG policy language is aligned with the<br>Cisco Common Classification Policy Language<br>$(C3PL)$ .                    | <b>Configuring ISG Control</b><br>Policies                            |
| Cisco IOS XE<br>Release 2.2 | ISG: Policy Control:<br><b>DHCP</b> Proxy                               | This feature enables ISG to dynamically interact with<br>DHCP and apply policies that influence the IP<br>addresses that DHCP assigns to subscribers.                                                                                                    | <b>Configuring ISG Access</b><br>for IP Subscriber<br><b>Sessions</b> |
| Cisco IOS XE<br>Release 2.2 | ISG: Policy Control:<br><b>ISG-SCE Control Bus</b>                      | This feature enables integration of an ISG device with<br>an SCE device at the control plane level, allowing the<br>two devices to work as one when policies are applied to<br>a subscriber session.                                                                                                    | <b>Configuring ISG</b><br><b>Integration with SCE</b>                 |
| Cisco IOS XE<br>Release 2.2 | ISG: Policy Control:<br>Multidimensional<br><b>Identity per Session</b> | ISG control policies provide a flexible way to collect<br>pieces of subscriber identity during session<br>establishment. Control policies also allow session<br>policy to be applied iteratively as more elements of<br>identity become available to the system.                                                                                                    | <b>Configuring ISG Control</b><br>Policies                            |
| Cisco IOS XE<br>Release 2.2 | ISG: Policy Control:<br>Policy: Domain Based<br>(Auto-domain, Proxy)    | ISG control policies manage the primary services and<br>rules used to enforce particular contracts. Polices can be<br>configured to interpret the domain as a request to<br>activate the service associated with that domain name,<br>allowing users to automatically receive services in<br>accordance with the domain that they are attempting to<br>connect.                                                                                                    | <b>Configuring ISG Control</b><br><b>Policies</b>                     |
| Cisco IOS XE<br>Release 2.2 | ISG: Policy Control:<br>Policy: Triggers                                | ISG control policies can be configured with time-based,<br>volume-based, and duration-based policy triggers.<br>Time-based triggers use an internal clock, allowing<br>policies to be applied at specific times. Volume-based<br>triggers are based on packet count; when the packet<br>count reaches a specified value, the specified policy is<br>applied. Duration-based triggers are based on an<br>internal timer. Upon expiration of the timer, the<br>specified policy is applied. | <b>Configuring ISG Control</b><br>Policies                            |

*Table 1 Supported ISG Features in Cisco IOS XE* 

**The Second Service** 

 $\mathbf{I}$ 

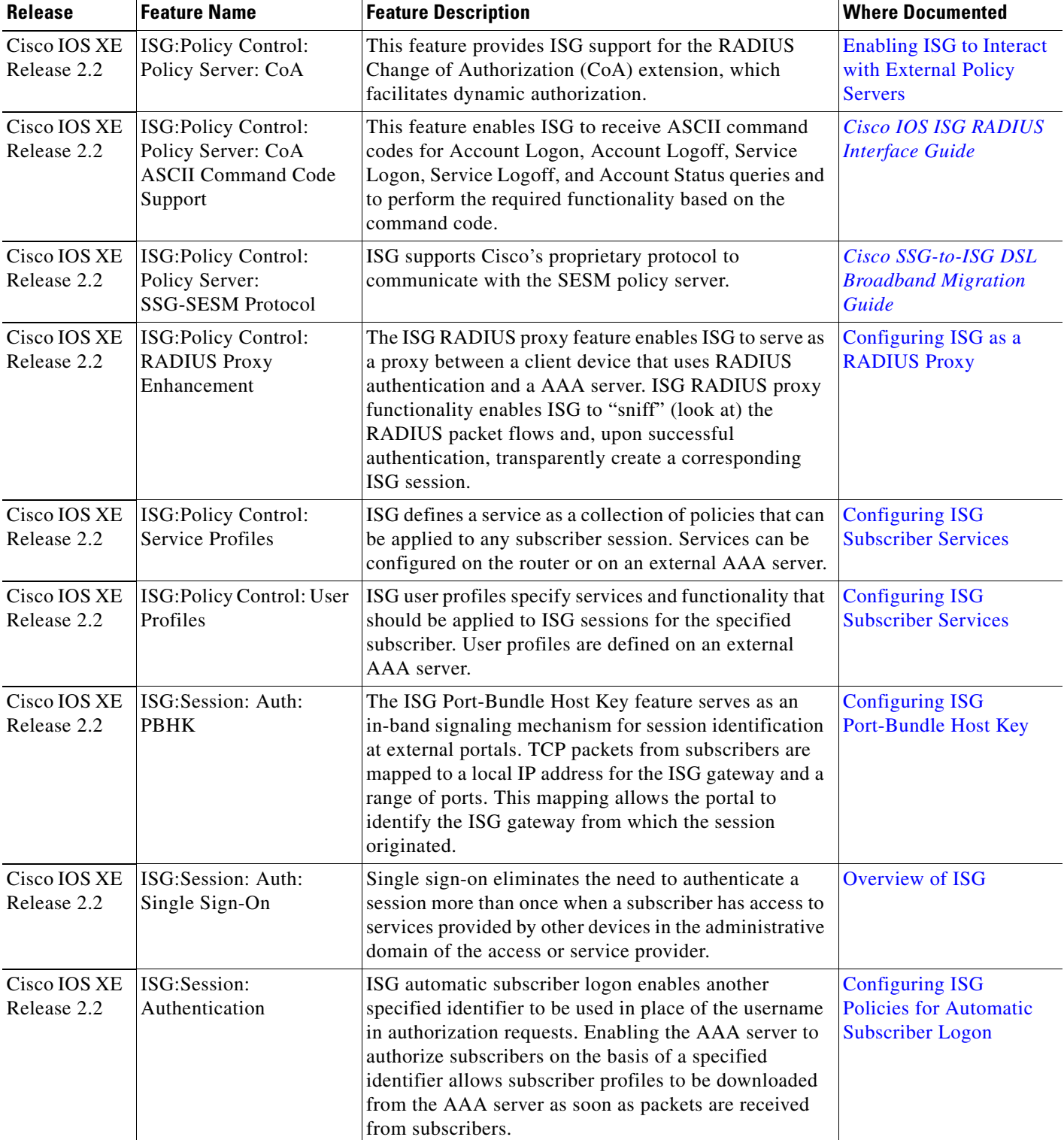

## *Table 1 Supported ISG Features in Cisco IOS XE*

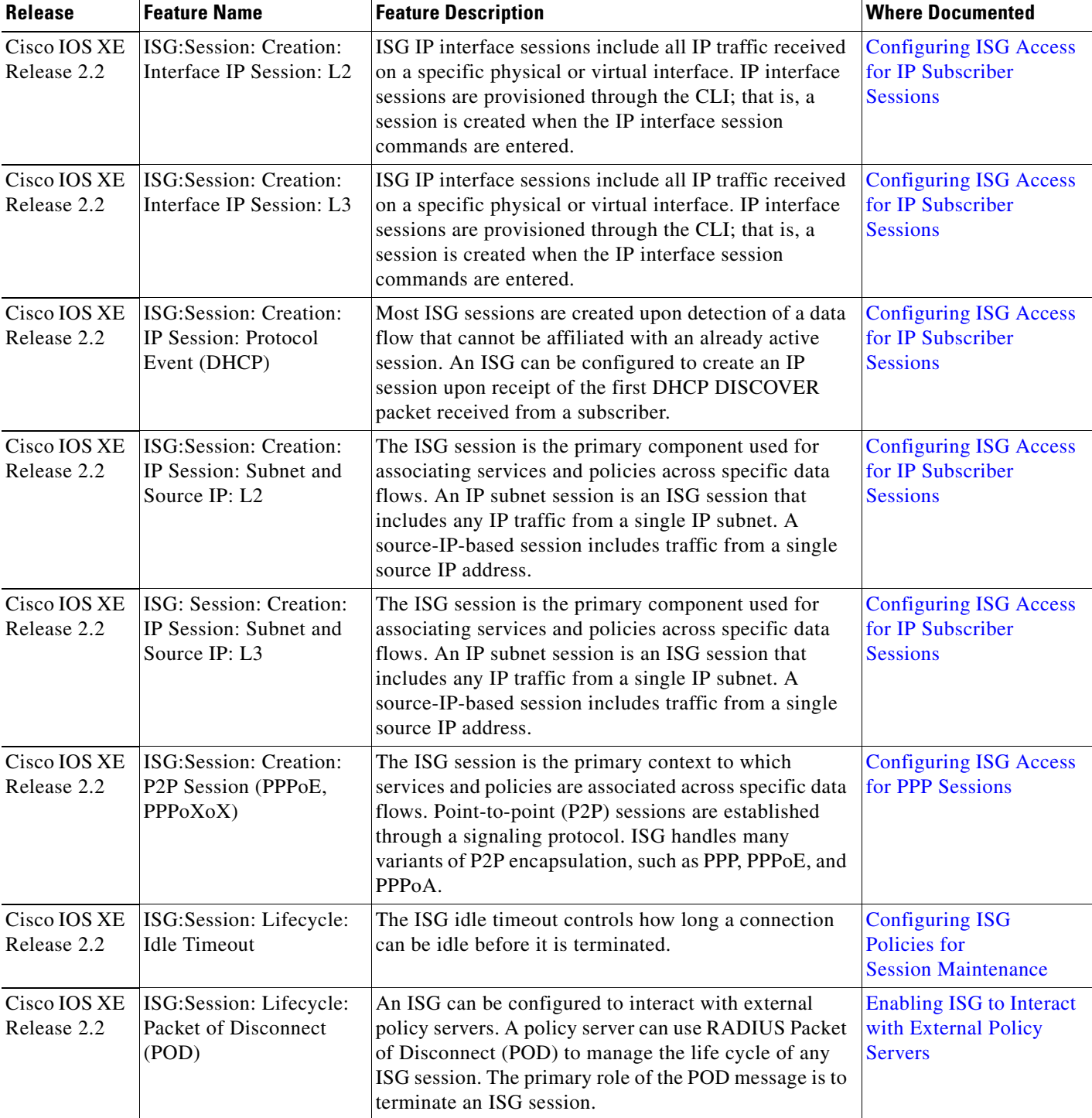

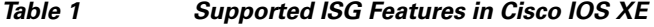

H

 $\overline{\phantom{a}}$ 

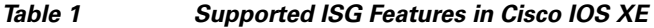

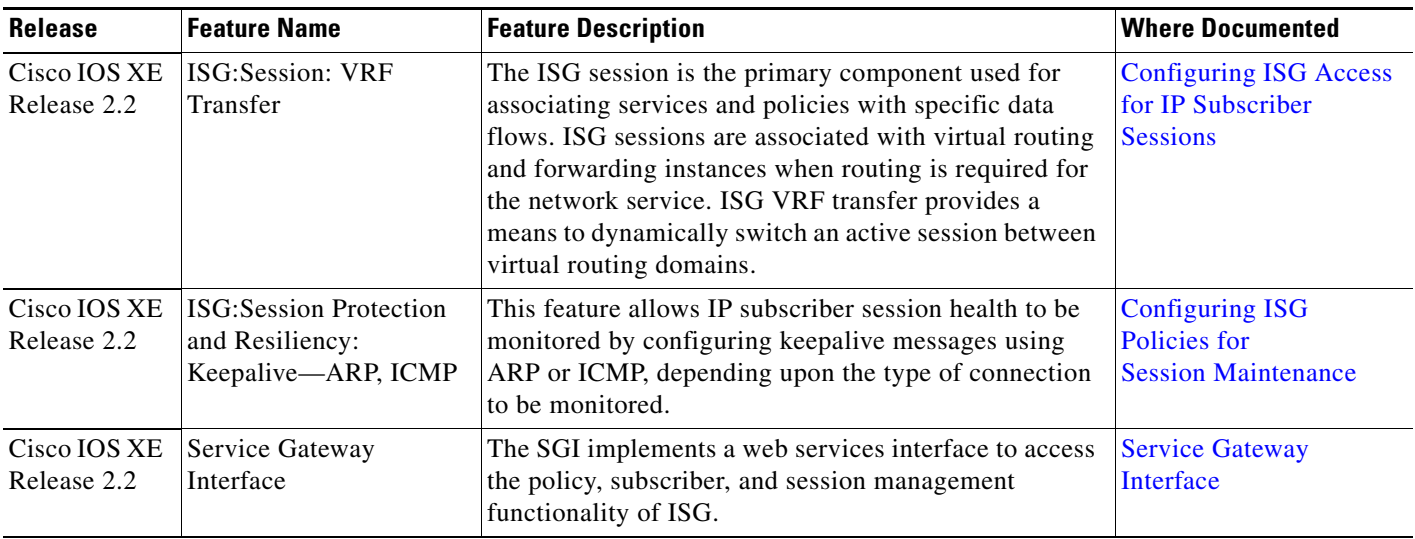

Cisco and the Cisco Logo are trademarks of Cisco Systems, Inc. and/or its affiliates in the U.S. and other countries. A listing of Cisco's trademarks can be found at [www.cisco.com/go/trademarks](http://www.cisco.com/go/trademarks). Third party trademarks mentioned are the property of their respective owners. The use of the word partner does not imply a partnership relationship between Cisco and any other company. (1005R)

Any Internet Protocol (IP) addresses used in this document are not intended to be actual addresses. Any examples, command display output, and figures included in the document are shown for illustrative purposes only. Any use of actual IP addresses in illustrative content is unintentional and coincidental.

© 2006–2010 Cisco Systems, Inc. All rights reserved.

H